# **OPENTEXT™**

intentive

## **Apache Solr & OTWSM** Hintergründe. Technik. Möglichkeiten.

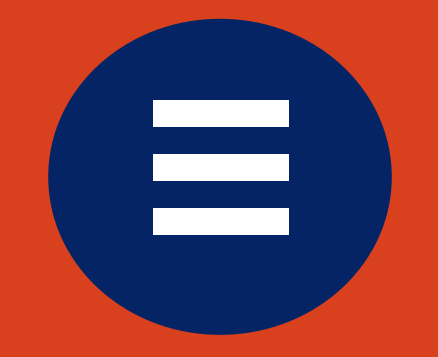

## **Inhalt**

 Einführung Solr Integration OTDS & Solr Beispiele & Ideen

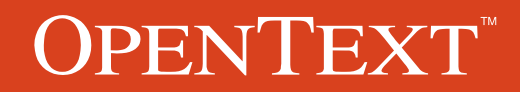

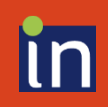

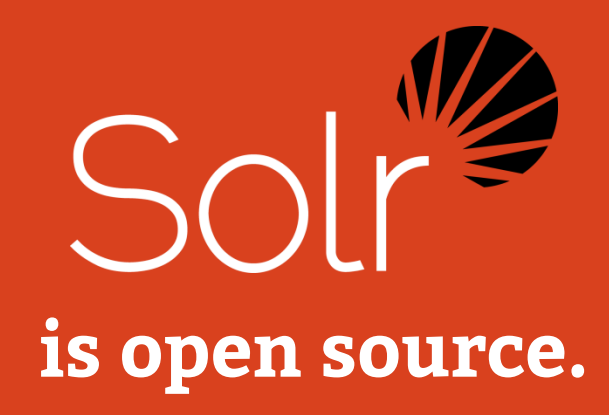

"Solr is the popular, blazing-fast, enterprise search platform built on Apache Lucene™ . It runs in a Java servlet container such as Tomcat."

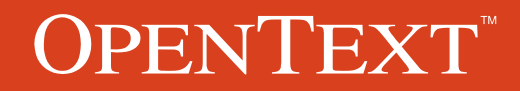

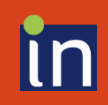

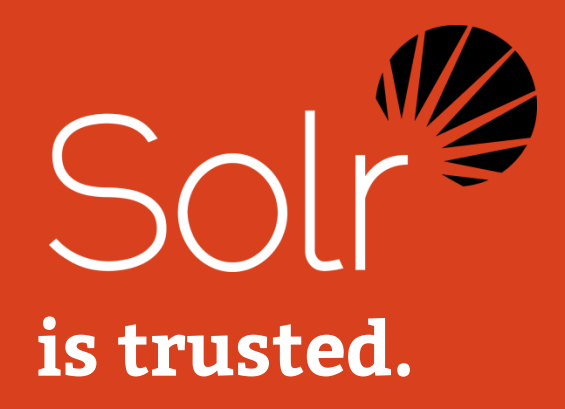

## "It powers some of the most heavily-trafficked websites and applications and has been tuned to handle the world's largest sites."

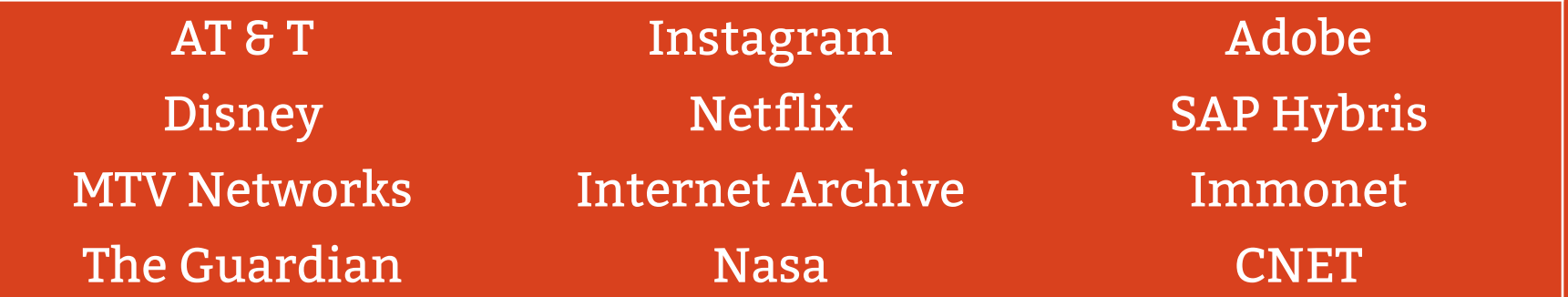

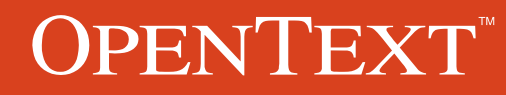

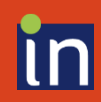

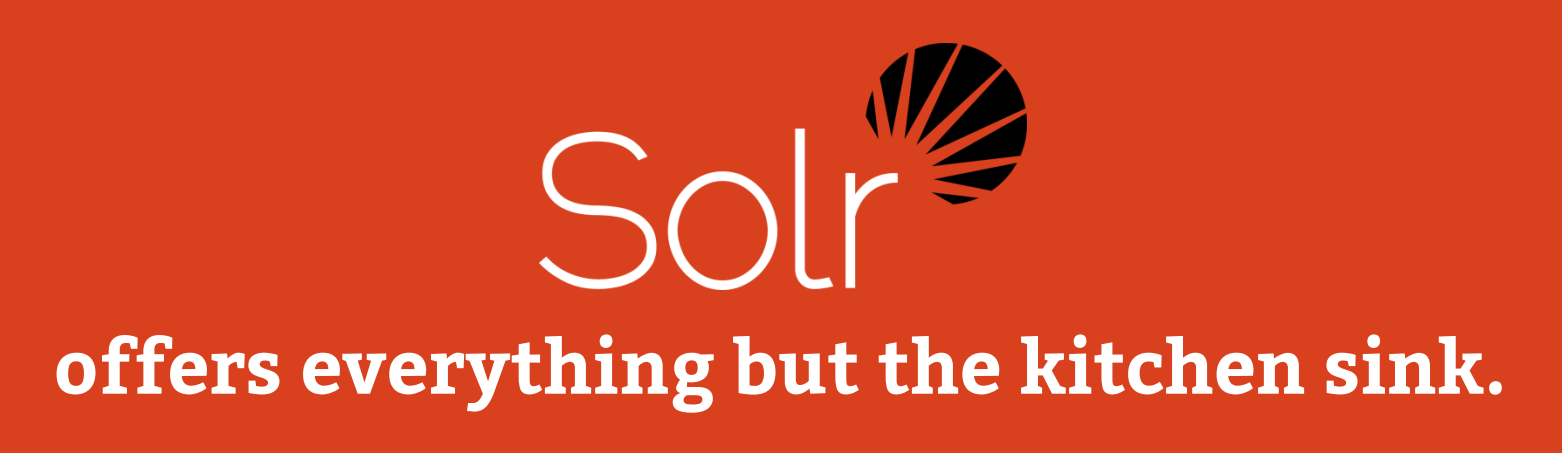

…

- ▶ Spell-Checking
- Auto-Complete
- Typeahead-Search
- Language-Detection
- Facettierte Suchen
- ▶ Hit-Highlighting...
- Geobasierte Suche
- Multiple Such-Indizes
- Multilingual anpassbare Text-Analyse
- Plugin-Architektur

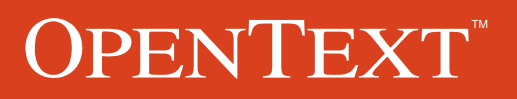

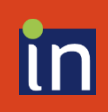

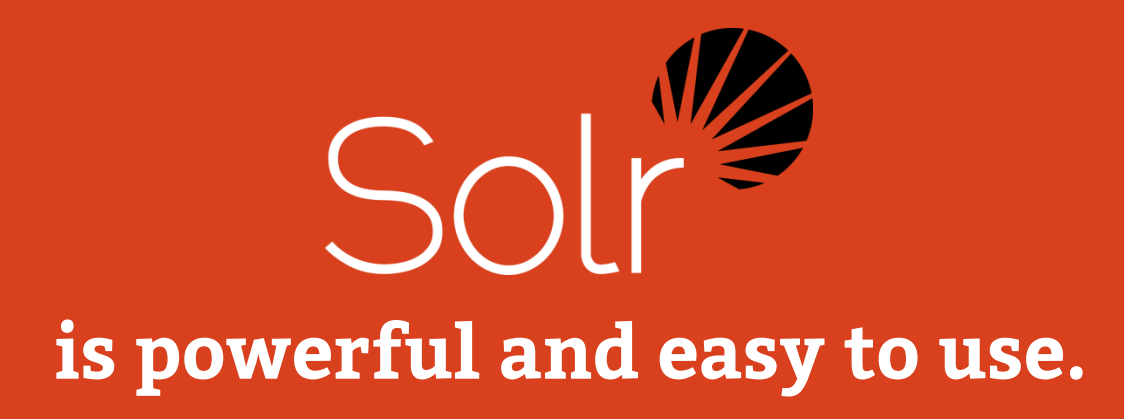

- Lucene™-basierte Volltextsuche
- Near-Real-Time-Indexing
- Umfangreiches Monitoring
- Standardschnittstellen auf Basis von XML, JSON & HTTP / REST
- Zentrale Cluster-Konfiguration
- Automatisches Loadbalancing & Failover
- Anpassbares Caching
- Umfangreiche Admin-Oberfläche

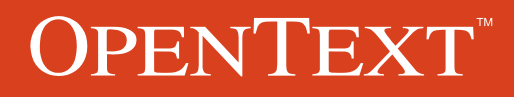

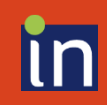

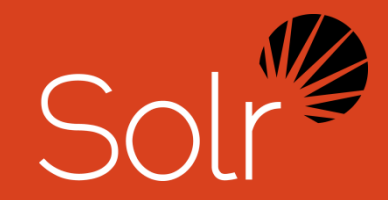

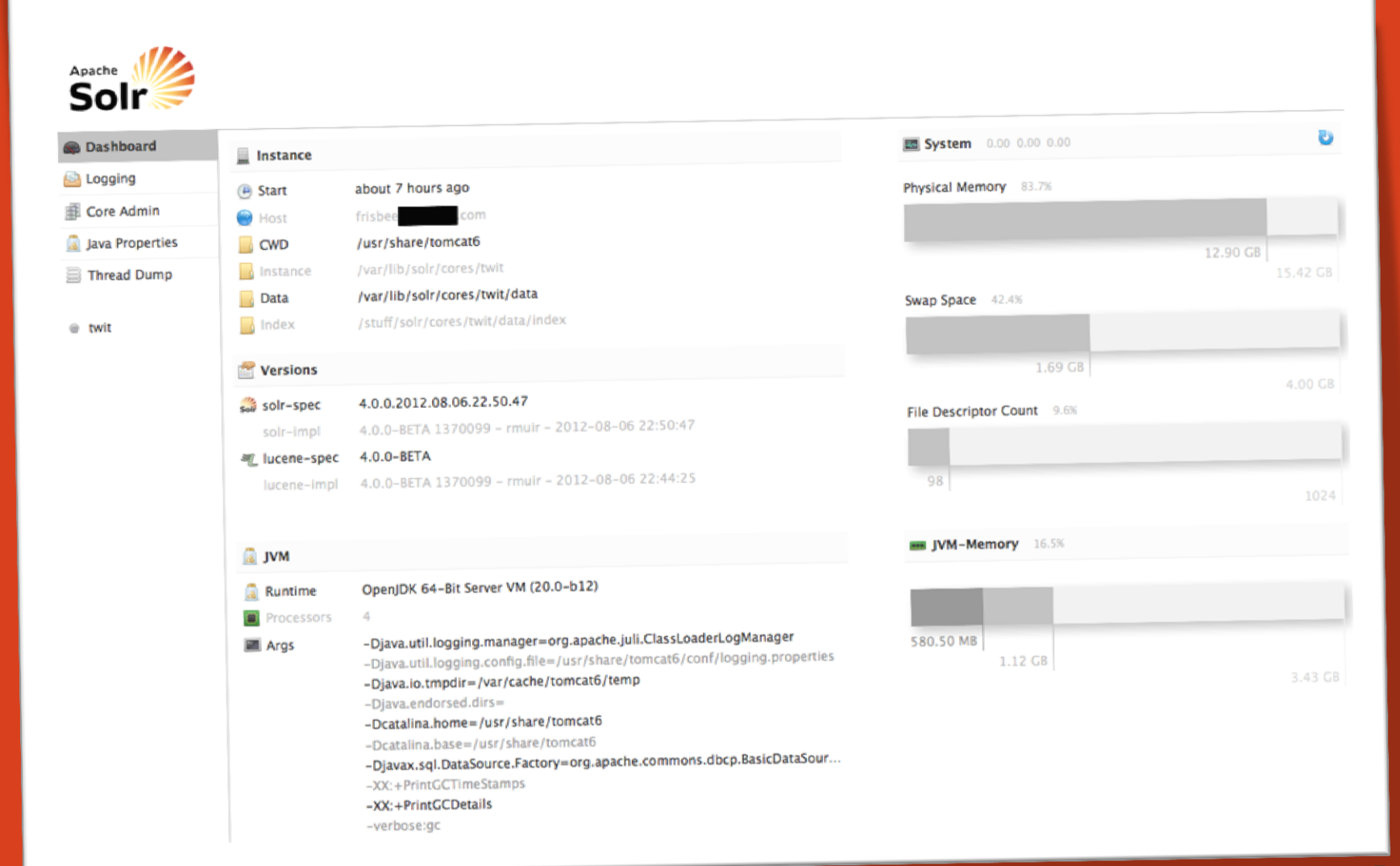

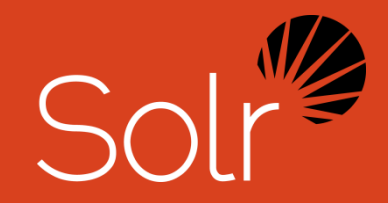

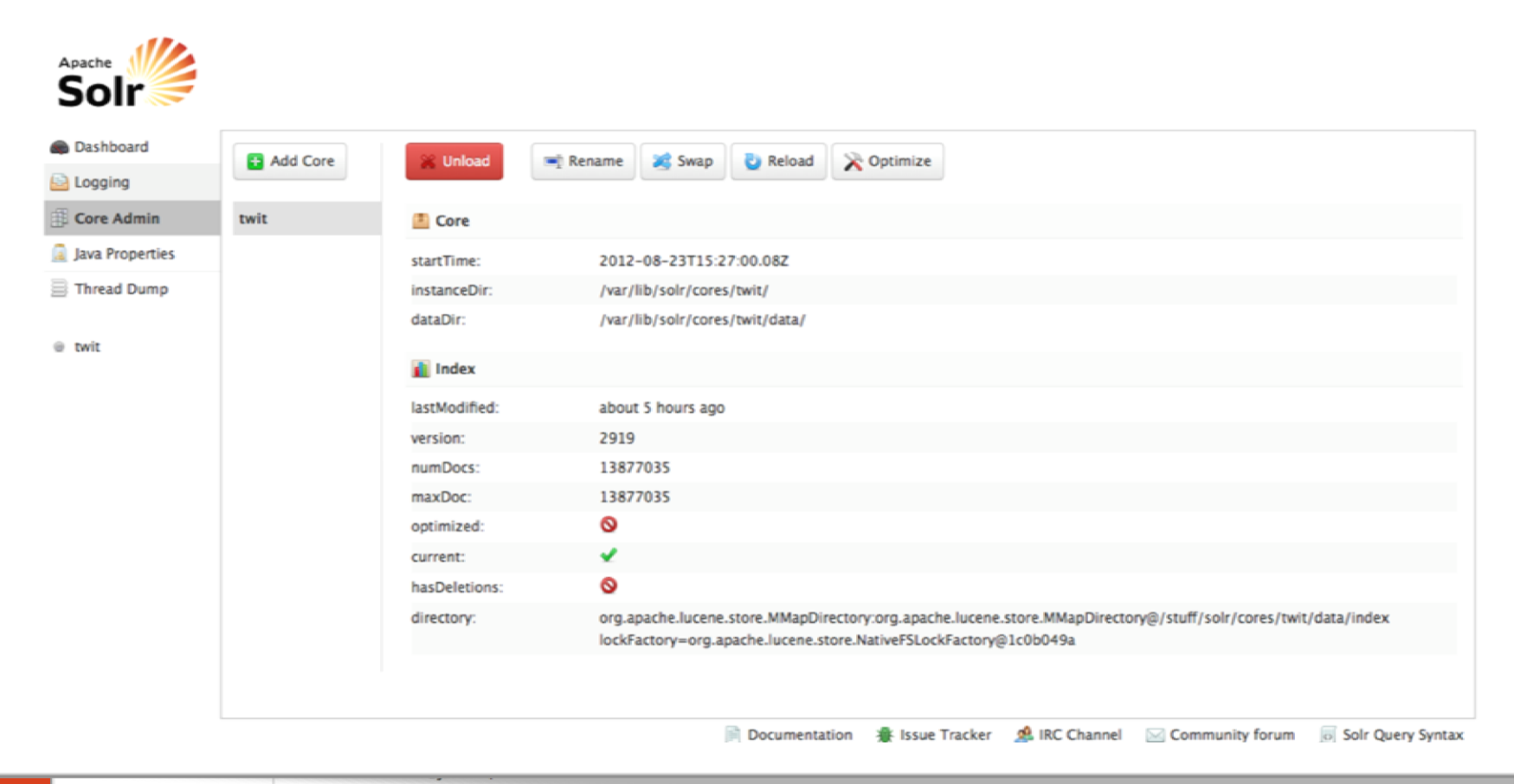

- -XX: + PrintGCTimeStamps
- -XX:+PrintGCDetails
- -verbose:gc

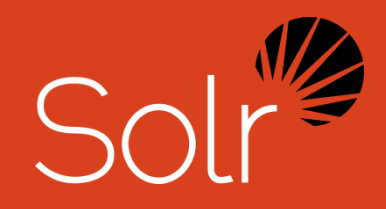

#### Apa Ś **OD** Θu ß. G. g

 $\circ$ 

Apache |

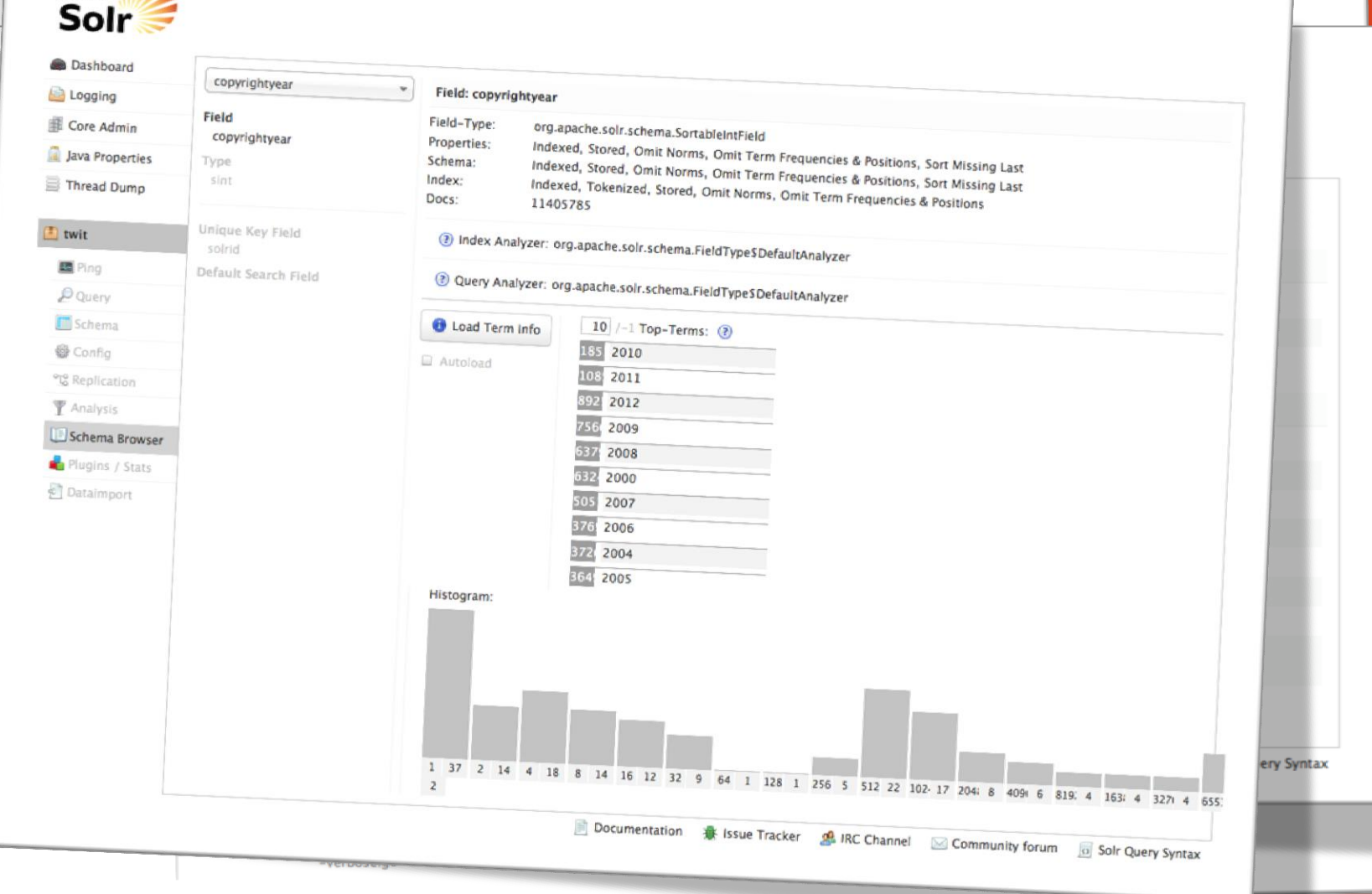

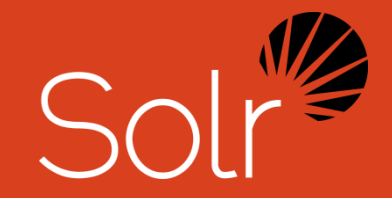

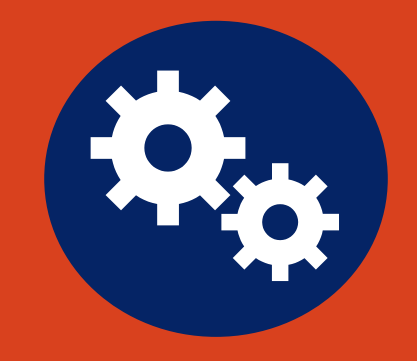

## **Integration** OpenText Delivery Server & Apache Solr

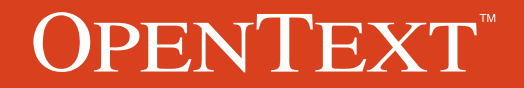

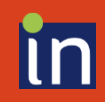

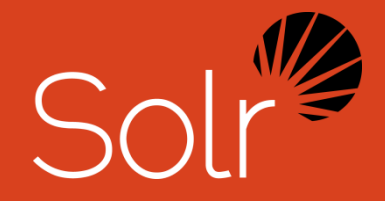

# **WSM & Solr**

- NOT packaged with WSM
- No License required
- Since Delivery Server 10.1 SP 2 HF6

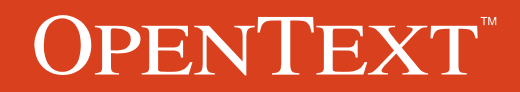

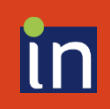

# **Documentation**

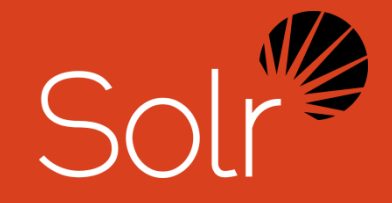

- Configuration see Delivery Server Installation Guide
- Delivery Server Connector Guide, Delivery Server DynaMent Guide
- Solr Reference Guide:

<https://www.apache.org/dyn/closer.cgi/lucene/solr/ref-guide/>

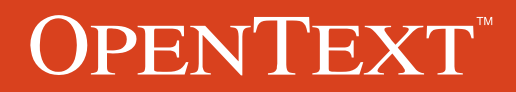

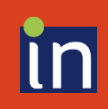

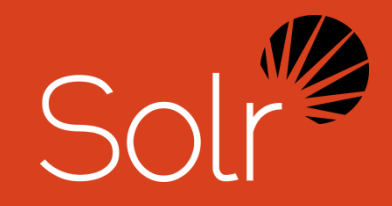

# **Architecture**

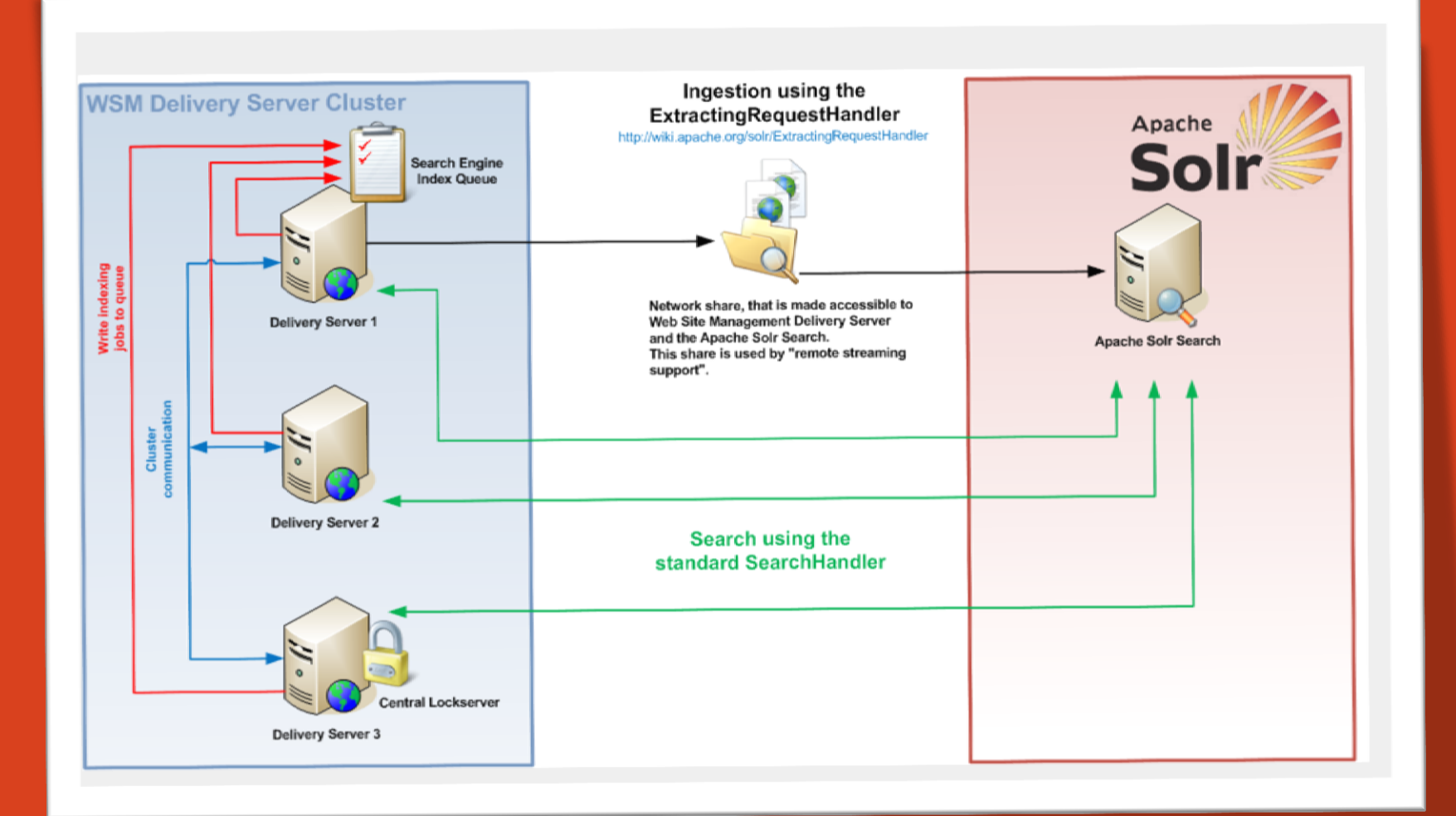

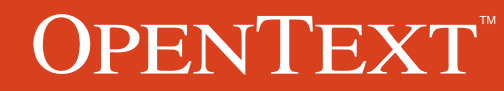

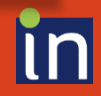

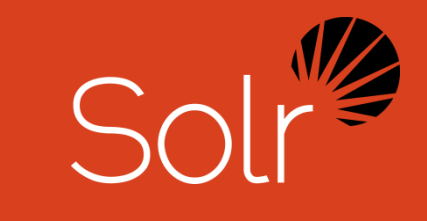

# **Cluster deployment**

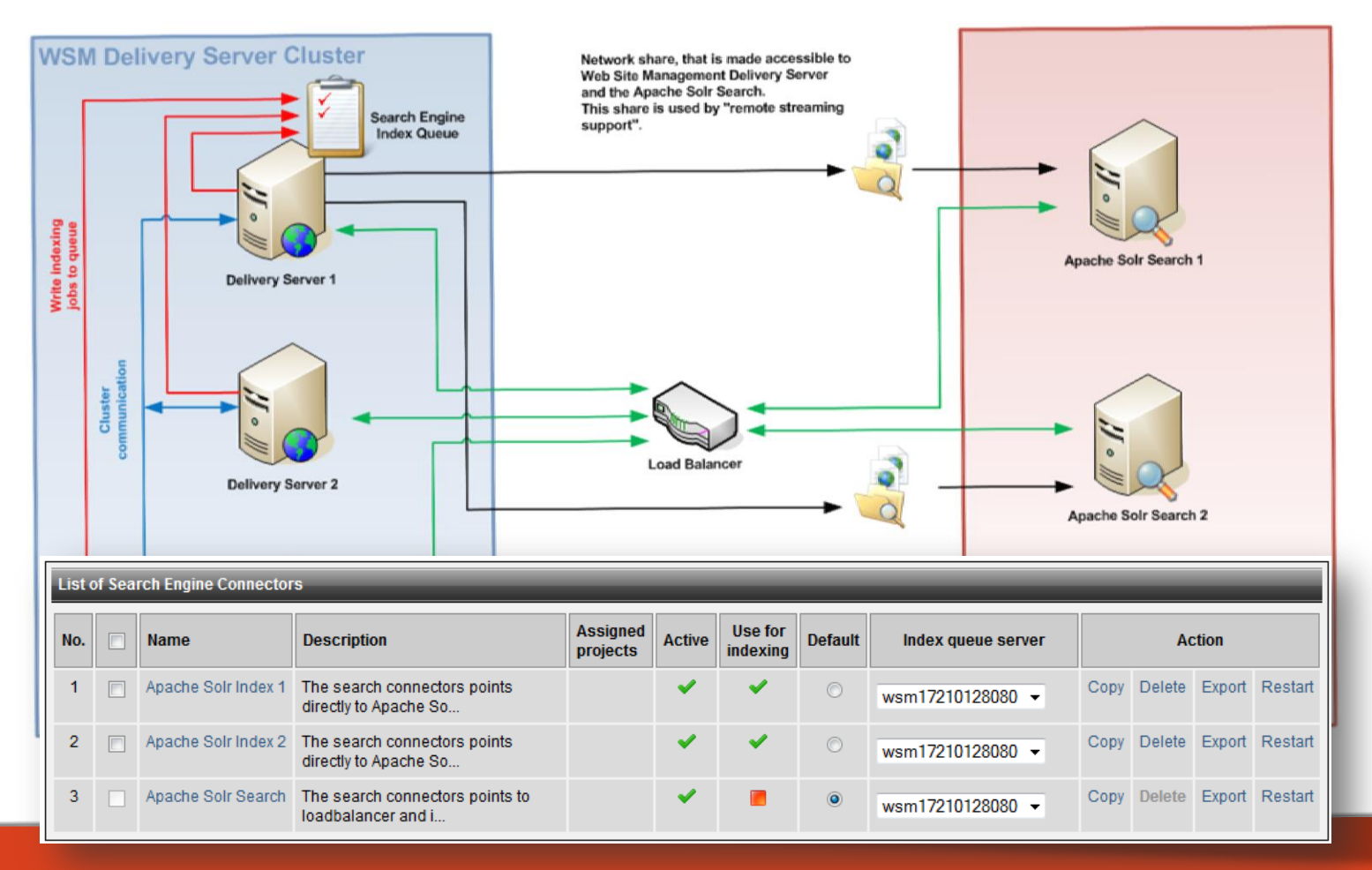

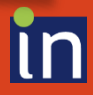

# **Configuration**

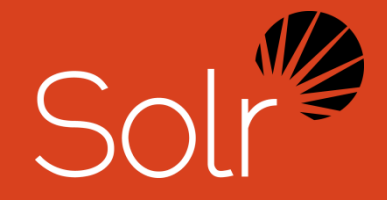

- Search indexes are created based on default WSM Apache Solr Templates
	- Must be installed on Solr server
	- ▶ Shipped at ...\tools\apache-solr\...
	- Different Templates, Solr version 1.4, 3.x, 4.x, 4.8
- ▶ Templates for languages English, German, French, ..., undefine
- Default Template undefine

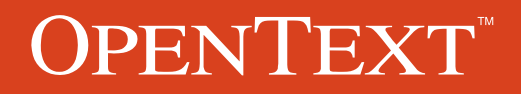

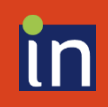

# **Configuration**

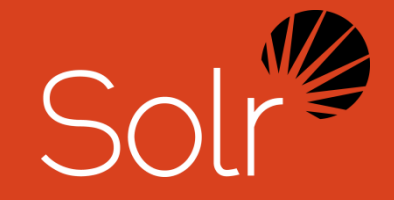

▶ Stop Word List

"the", "and", "is" are Not indexed and Not searchable

Configuration file, e.g.: ..\default-en\stopwords.txt

### Thesaurus/Synonym

- Configuration file, e.g.: ..\default-en\synonym.txt
- ▶ Example: car => auto, automobile, machine, motorcar

Content Metadata (Attribute)

- String, Date, Int, Long, Float, Double and Text
- Dynamic fields definition (schema.xml): "\*\_str", "\*\_float", "\*\_int", …

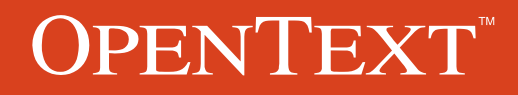

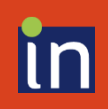

# **Supported Formats**

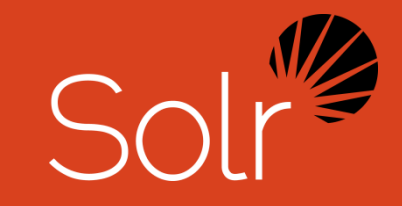

Apache Tika http://tika.apache.org/

- Microsoft Office and Acrobat formats
- ▶ Metadata, e.g: title, content\_type

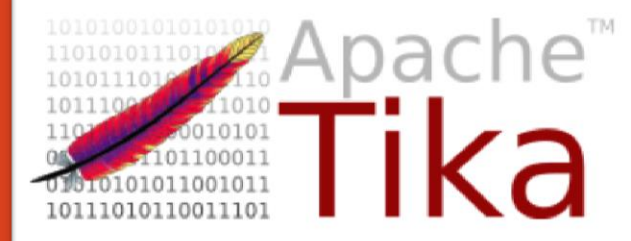

### **Apache Tika**

The Apache Tika™ toolkit detects and extracts metadata and text from over a thousand different file types (such as PPT, XLS, and PDF). All of these file types can be parsed through a single interface, making Tika useful for search engine indexing, content analysis, translation, and much more. You

............... ,,,,,,,,,,,, mm ana an anan a mm uu uu u

> ,,,,,,,,,,,,,,,,,,,,,,,, *Secondary MARANTA Secondary* <u>www.com</u>

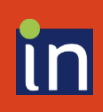

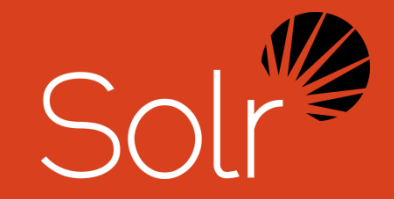

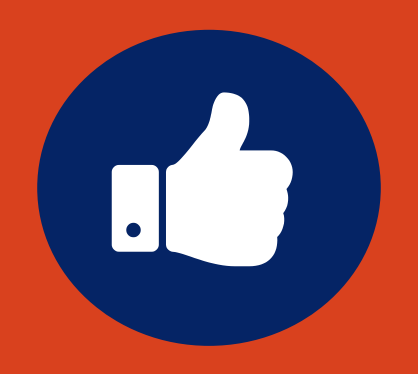

## **Beispiele & Ideen** Wie und wofür lässt sich Apache Solr in der Praxis nutzen?

## **Facet and Drill Down**

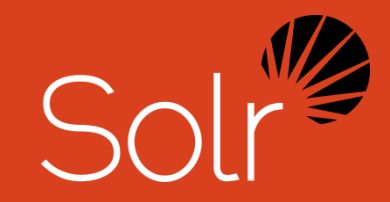

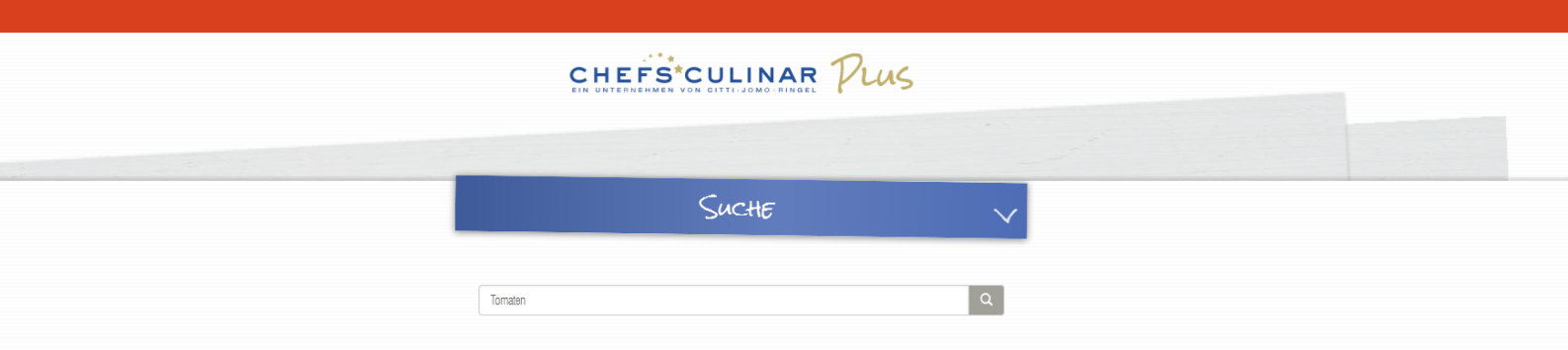

 $5<sup>7</sup>$ 6  $\mathcal{F}$  $\rightarrow$ 4  $\rightarrow$  $\mathcal{L}$ 

| Pro Seite: 5 10 20 |

#### **Artikel filtern**

Genusswelt

Infothek

Warenkunde (26)

 $\Box$  Küchenglossar (1)

Gerichte mit Geschichte (3) Kunden & Konzepte (1)

#### Artikel und Downloads (67 Ergebnisse gefunden)

#### Tomate  $>$

ᄉ

ᄉ

Warenkunde | Da sie vielseitiger einsetzbar und verwendbar sind, als jede andere Frucht, sind Tomaten mit Abstand das beliebteste Gemüse in Deutschland. Nicht nur püriert als Ketchup machen sie eine super Figur – auch gehören sie z.B. in die mediterrane Küche.

Mozzarella ><br>Warenkunde | Der heutzutage aus Kuhmilch hergestellte Mozzarella erfreut sich größter Beliebtheit. Nicht nur auf der Pizza Margherita ist er ein Gedicht – Mozzarella mit Tomaten und Basilikum ist ein absoluter Klassiker.<br>Mulligatawny Soup  $\geq$ 

Gerichte mit Geschichte | Die scharf gewürzte Geflügelsuppe ist durch einen berühmten Sketch heute buchstäblich in aller Munde: Jedes Jahr<br>an Silvester gehört sie zu Miss Sophies Menü in Dinner for one. Ursprünglich war di

#### Feta  $>$

Warenkunde | Mit seiner Würze ist der original Feta aus Schafsmilch unverkennbar. Ob warm oder kalt - er lässt sich immer wieder prima einsetzen und enthält dazu noch einiges an wertvollen Mineralien.

[PDF] | Katalog Obst und Gemüse 2014 - Frische Vitaminbomben für alle >

### $S<sub>O</sub>$ **Access control (Constraint) with Permission**

#### **Permissions Apache Solr Show Filter** Filter for group selection (active filter: All groups) design cms.keywords **Group selection** Authorized groups cms.las RegisteredUsers Administrators Feature Concepts 3  $\blacktriangleright$  kate 5 All Members User Group for reference > Feature WSM 1  $\blacktriangleright$  dora 2 All Members User Group for rwd All Members User Group for social-intrar All Members User Group for temposocial RegularUsers 7 results for design « Previous reference Contributors reference Editors **SmartTree Konzepte** reference Live Site Moderators reference Organizers werden kann. Das Xample Project ve reference Publishers einfache Navigation mit einer breite F reference Readers Mobiltelefonen. Die Wahl von Desigr rwd Contributors Dienstag 5 Aug 2014 rwd Editors rwd Live Site Moderators **Ordner und Asset Manager** rwd Organizers rwd Publishers ist für die Image-Elemente der Artikel TU. **Irwd Readers** Images (Design) Bilder und Asset fü für die Image-Elemente Dienstag 5 Aug 2014 SmartEdit Konzepte SmartEdit Konzepte Dieser Abschnitt Benutzerfreundlichkeit im SmartEdit OK Cancel a Help

## Kontextsensitive **Suchteaser Beispiel 1**

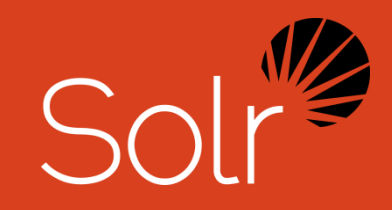

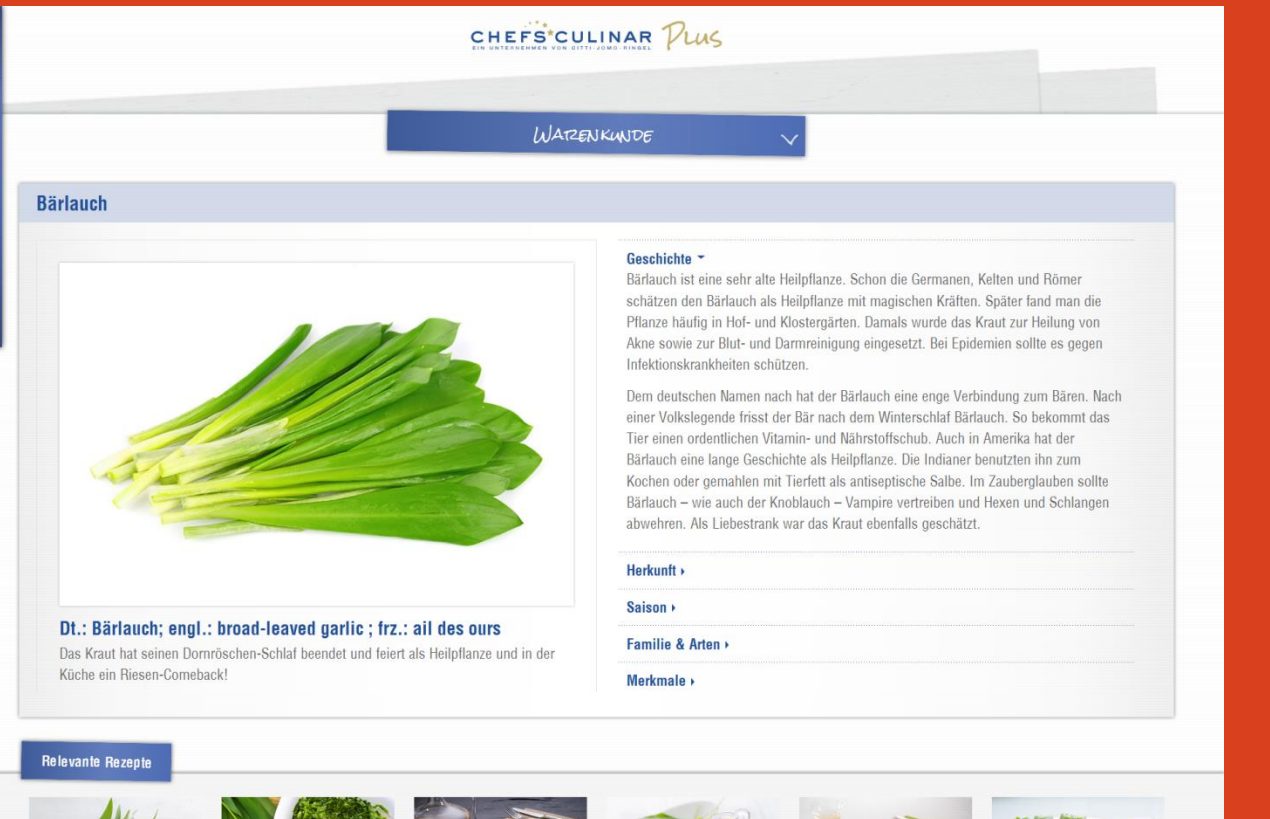

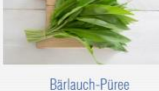

MENO ||

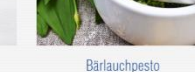

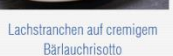

Bärlauchöl

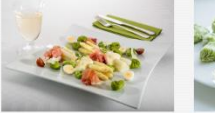

Spargel mit Schinken und Gnocchi

Bärlauch-Kartoffel-Gnocchi

## **Kontextsensitive Suchteaser Beispiel 2**

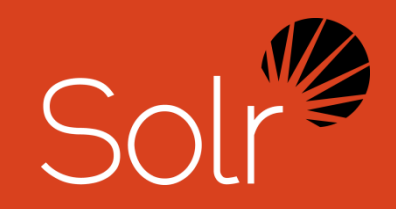

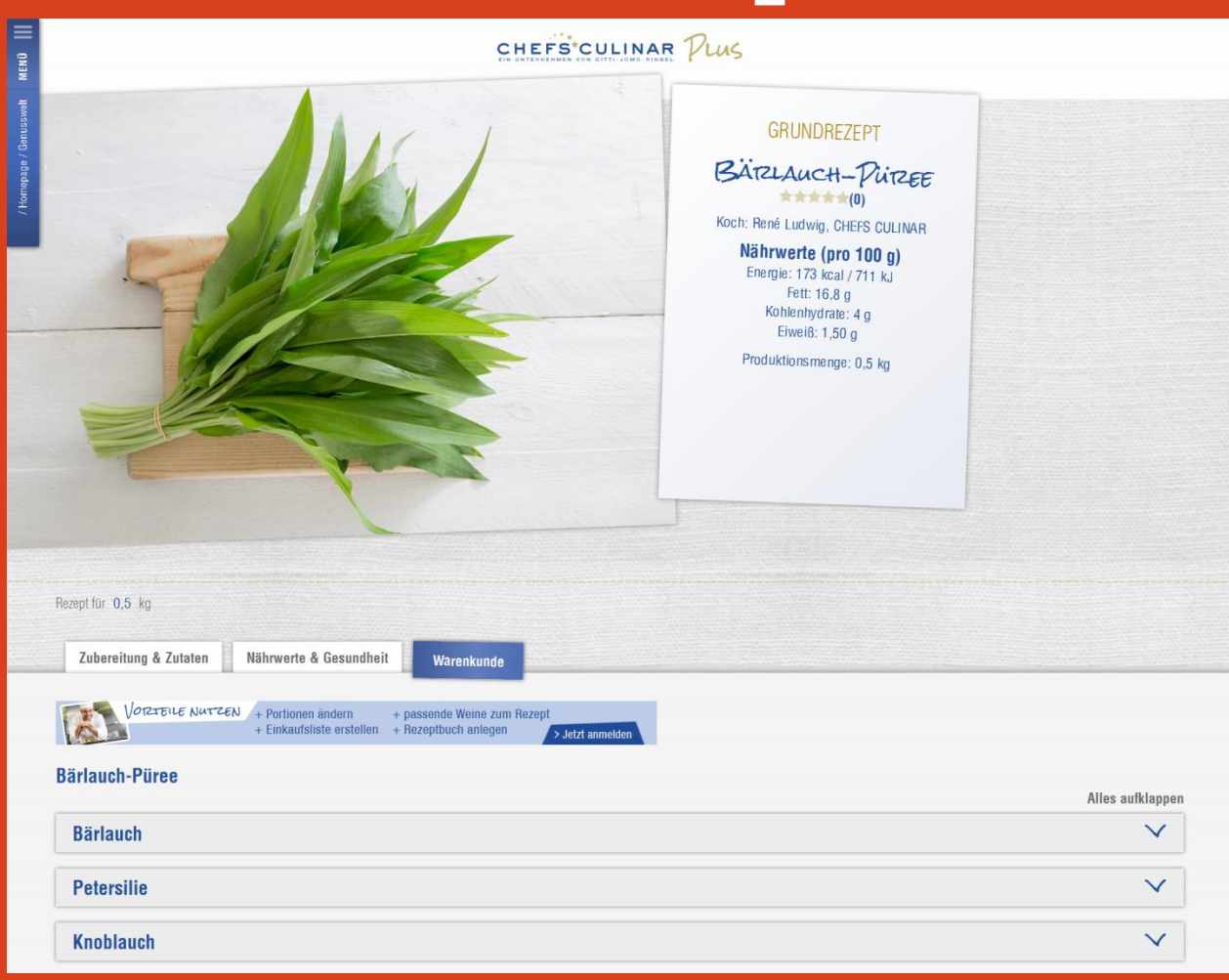

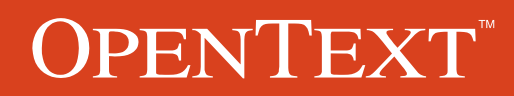

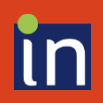

## Kontextsensitive **Suchteaser Beispiel 3**

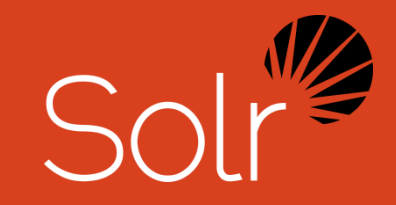

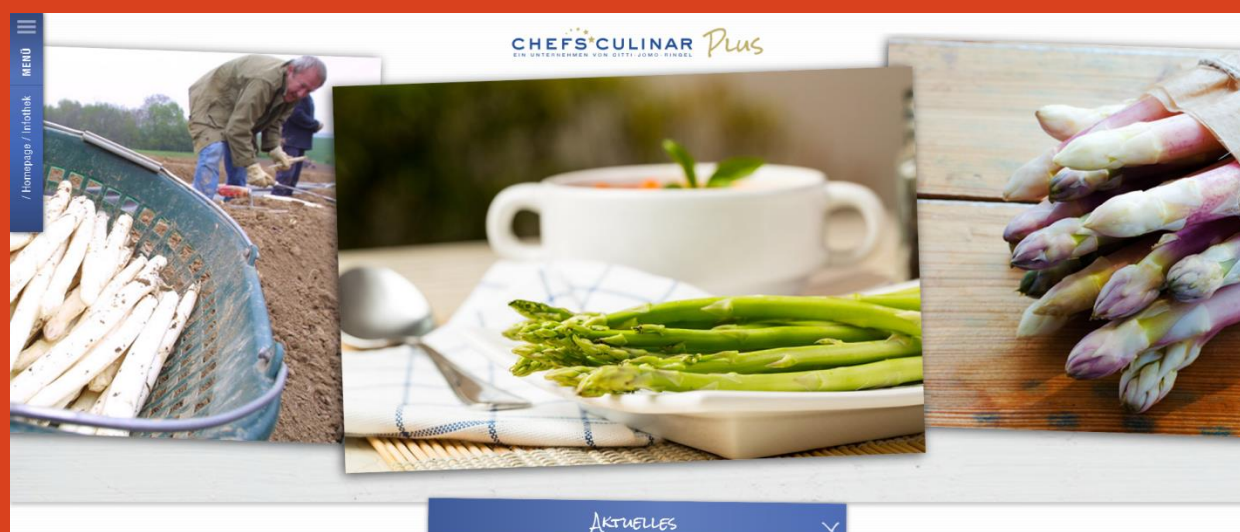

#### 14.04.2015

#### **KÖSTLICHE SPATZGELZEIT**

#### Endlich Frühling - und Genießer kommen wieder voll auf ihre Kosten!

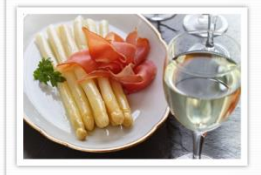

Frühlingsluft, Sonnenschein - und überall Spargeldämme auf den Feldern: Für Genießer beginnt jetzt die schönste Zeit des Jahres. Die Spargelsaison ist eröffnet! Bis zum 24. Juni können Sie nun den Gaumen Ihrer Gäste mit dem Gemüse aus heimischen Regionen verwöhnen. Ob klassisch mit Schinken, zu Fisch, Lamm oder als Suppe - die gesunden Stangen sind immer ein Genuss.

Liebhaber sprechen, wenn sie Spargel meinen, nicht umsonst vom Königsgemüse: Es tut nämlich einiges für unsere Gesundheit. Die grünen Stangen punkten mit wenigen Kalorien, haben kaum Fett, wirken entwässernd und beeinflussen kaum den Blutzuckerspiegel, sodass auch Diabetiker gerne zugreifen können. Weißer Spargel bringt zudem wichtige

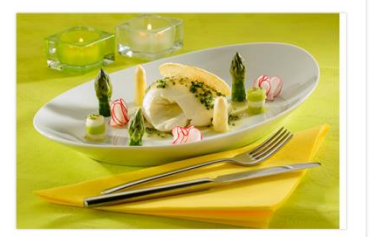

Mmmh, Spargel!

**Spargelmousse mit Schnittlauch-Vinaigrette**  $\langle$  >

### PENTEXT

## Did you mean?

Did you mean holle hölle holte halte hecke

## **Apache Solr**

helle

<rde-dm:query

highlight="yes"

cachingtime="0"

<rde-rd:params>

item-tag="Content"

tag="search-results"

No results for helle

chunk="[#request:chunk#1#]"

metainfo="title;CIS TYPE;"

include-mode="metainfo.meta;"

chunksize="[#request:chunksize#5#]"

dateformat-out="EEEE d MMM yyyy, hh:mm"

customresult="//lst[@name='spellcheck'];" > <rde-dm:query-cis>[#request:q#]</rde-dm:query-cis>

<!-- spellchecker / suggestion parameter -->

<rde-rd:param name="spellcheck">true</rde-rd:param>

<rde-rd:param name="spellcheck.count">5</rde-rd:param>

<rde-rd:param name="spellcheck.onlyMorePopular">true</rde-rd:param> <rde-rd:param name="spellcheck.dictionary">default</rde-rd:param>

#### - <search-results chunk="1" chunksize="5" connector="Apache Solr Search" con external-only="ignore" facet="cms.keywords;cms.lastmodifier;cms.releasedby" constraints="PERMISSION" include-mode="metainfo,meta;facet" lastchunk=" CIS MODIFIED;CIS TYPE" project="xample" searchengine="Apache Solr">

<rde-dm:query-cis>helle</rde-dm:query-cis>

- $-$  <lst name="spellcheck">
	- $-\leq$ **lst name=**"suggestions">
	- $-$  <lst name="helle">
		- $\leq$ int name="numFound">5 $\leq$ /int>
		- <int name="startOffset">0</int>
		- <int name="endOffset">5</int>
		- $-$ <arr name="suggestion">
			- <str>holle</str> <str>hölle</str>
			- <str>holte</str>
		- <str>halte</str>
		- <str>hecke</str>
		- $\langle \rangle$ arr $>$
	- $\le$ /lst>
	- $\le$ /lst>
- $<$ /let> </search-results>

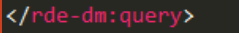

</rde-rd:params>

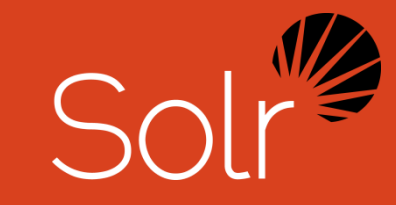

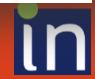

Search

## **Vordefinierte Suchen** Beispiel: "Rezeptregister"

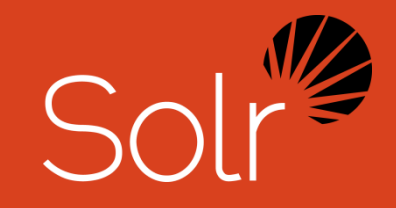

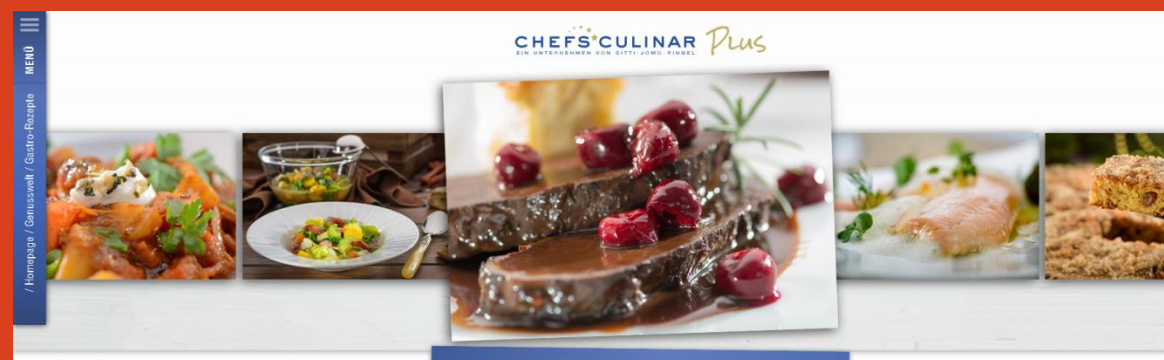

REZEPT-REGISTER

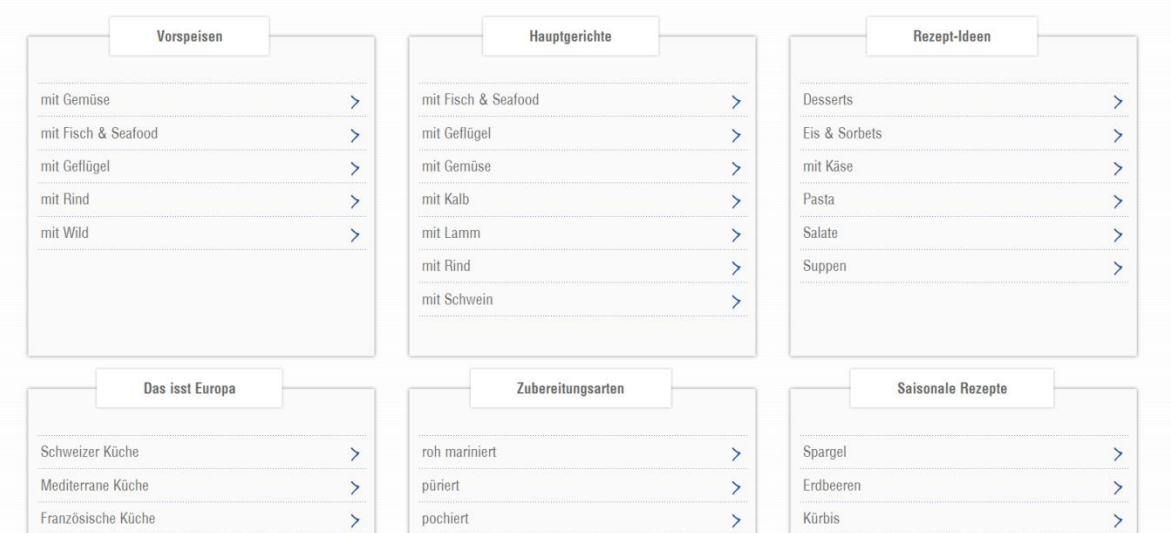

Kohl

Pilze

 $\,$ 

gefroren

gegrillt

 $\rightarrow$ 

Italienische Küche

Deutsche Gerichte

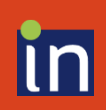

## **Vordefinierte Suchen** Beispiel: "Rezeptregister"

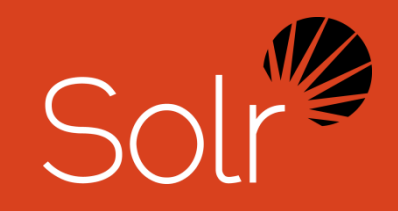

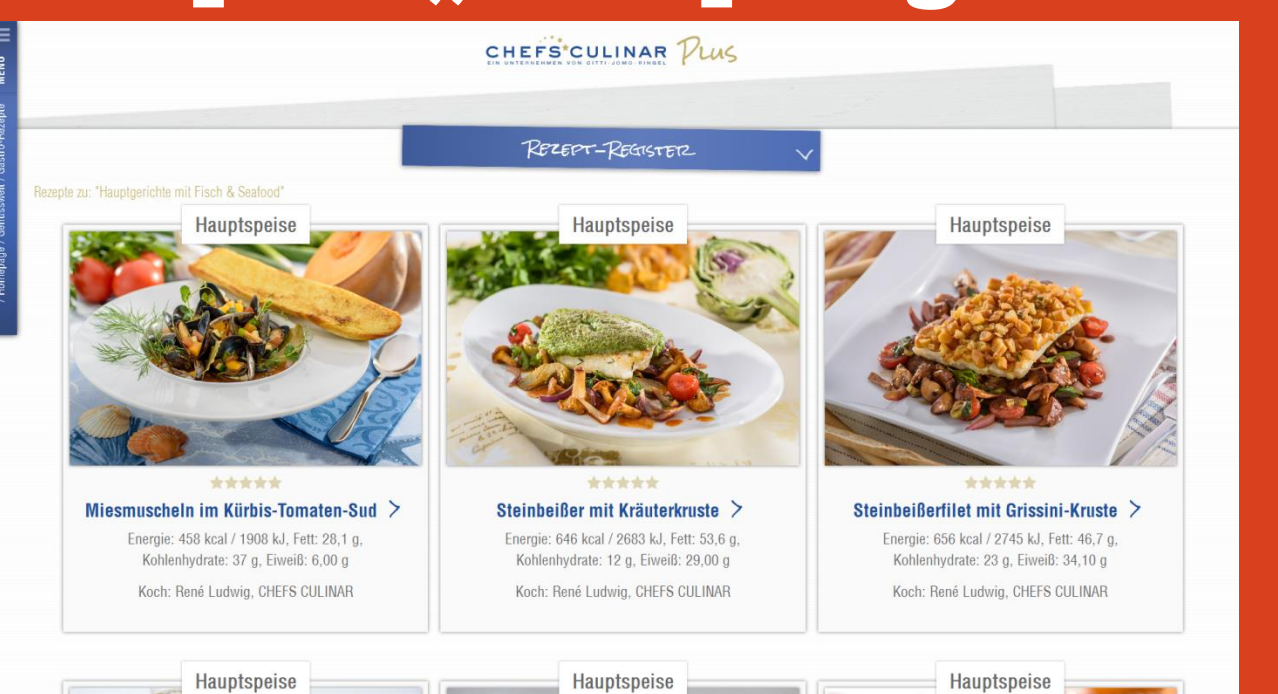

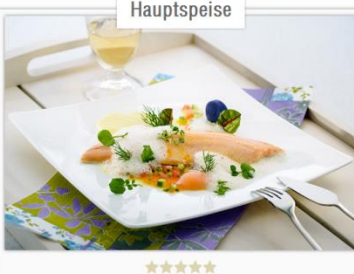

Saiblingsfilet mit Kaviar-Vinaigrette > Energie: 523 kcal / 2184 kJ, Fett: 40,1 g, Kohlenhydrate: 8 g, Eiweiß: 30,60 g

### **OPENTEXT**

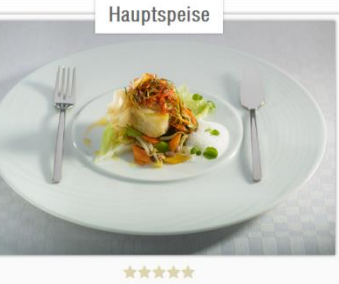

Kotelett vom Seeteufel mit Aroma-Marinade  $>$ Energie: 260 kcal / 1088 kJ, Fett: 21,1 g,

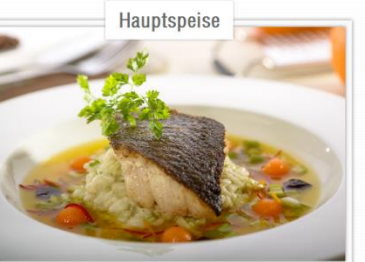

\*\*\*\*\* Kabeljau auf Fenchelrisotto und Karotten-Fumet  $\geq$ Energie: 866 kcal / 3628 kJ, Fett: 59,1 g,

## **Hit-Highlighting**

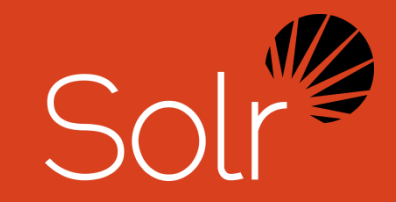

### **Apache Solr**

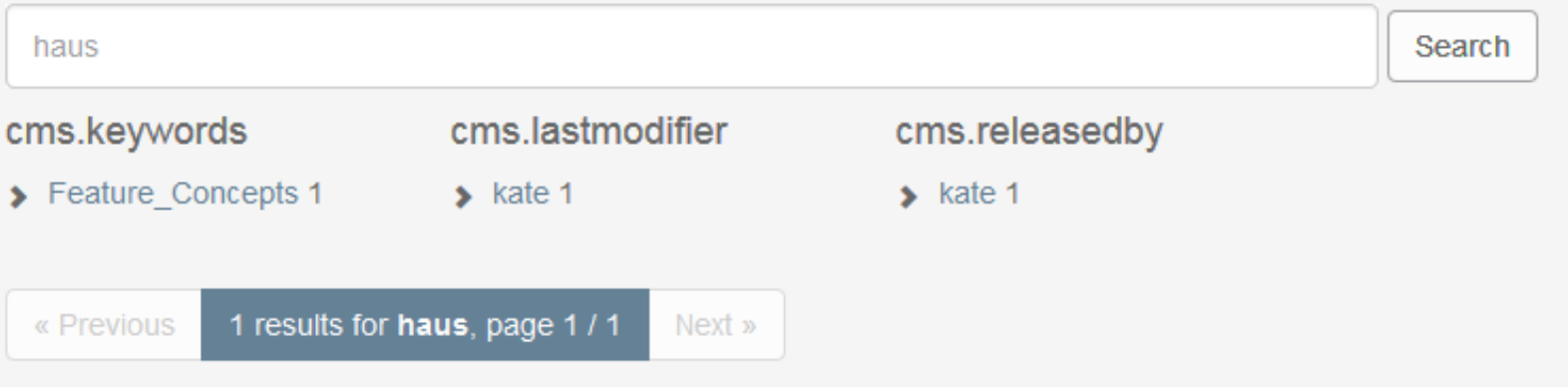

#### Berechtigungen

und für Sprachen. Globales Berechtigungspaket Gebäude Als Grundlage fungiert ein globales Berechtigungspaket, daß für alle Benutzer unterhalb der SiteBuilder-Rolle nur lesenden Zugriff erlaubt. Grundsätzlich wird immer empfohlen

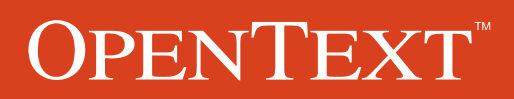

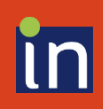

## **Darstellung Suchergebnis Beispiel 1**

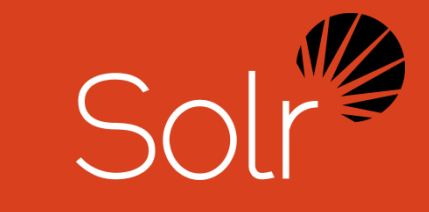

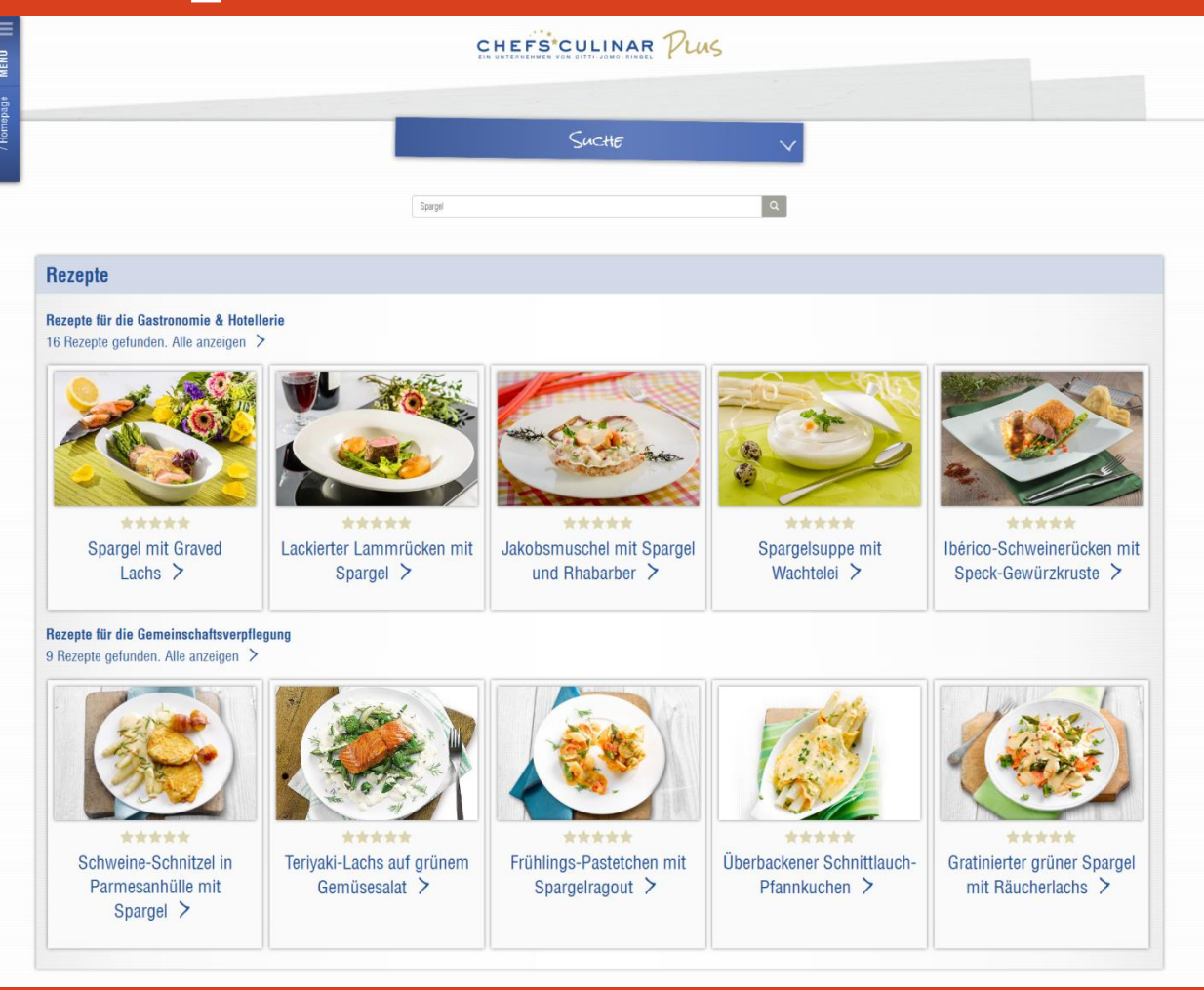

PENTEXT<sup>®</sup>

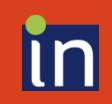

## **Darstellung Suchergebnis Beispiel 2**

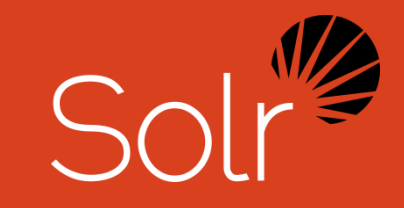

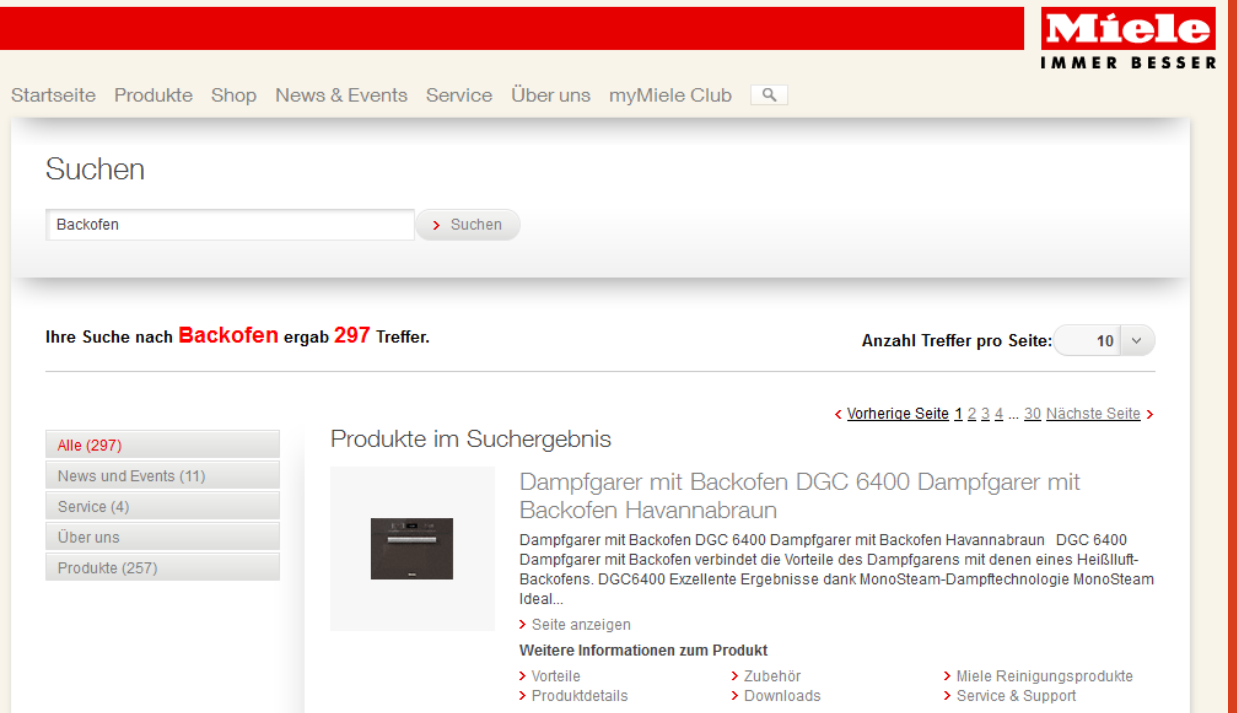

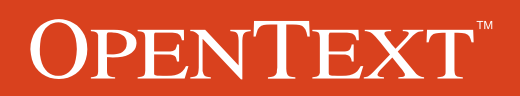

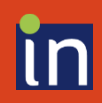

## **Tag-Cloud mit Suchwörtern**

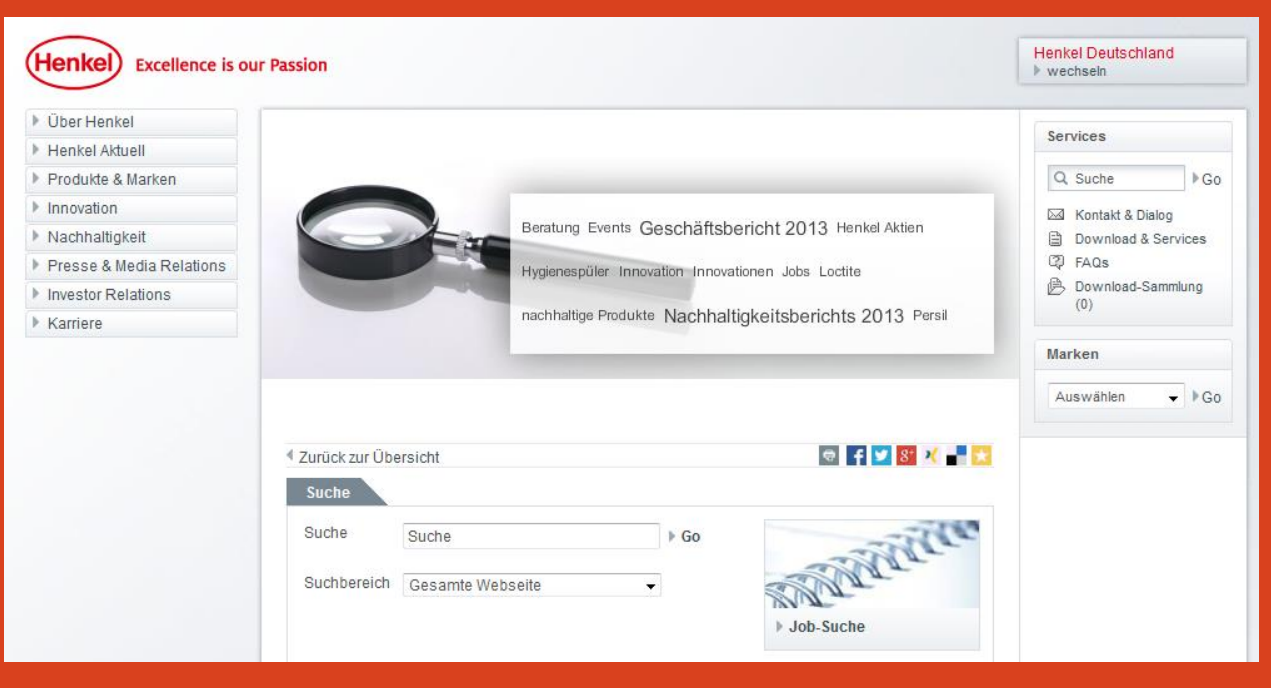

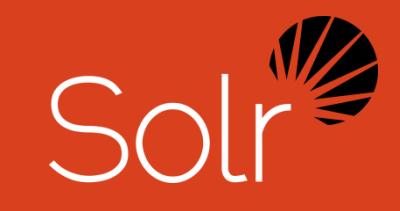

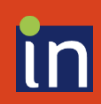

## **Autosuggestion oder Autocomplete**

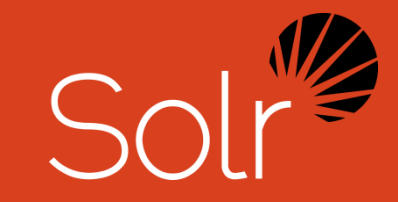

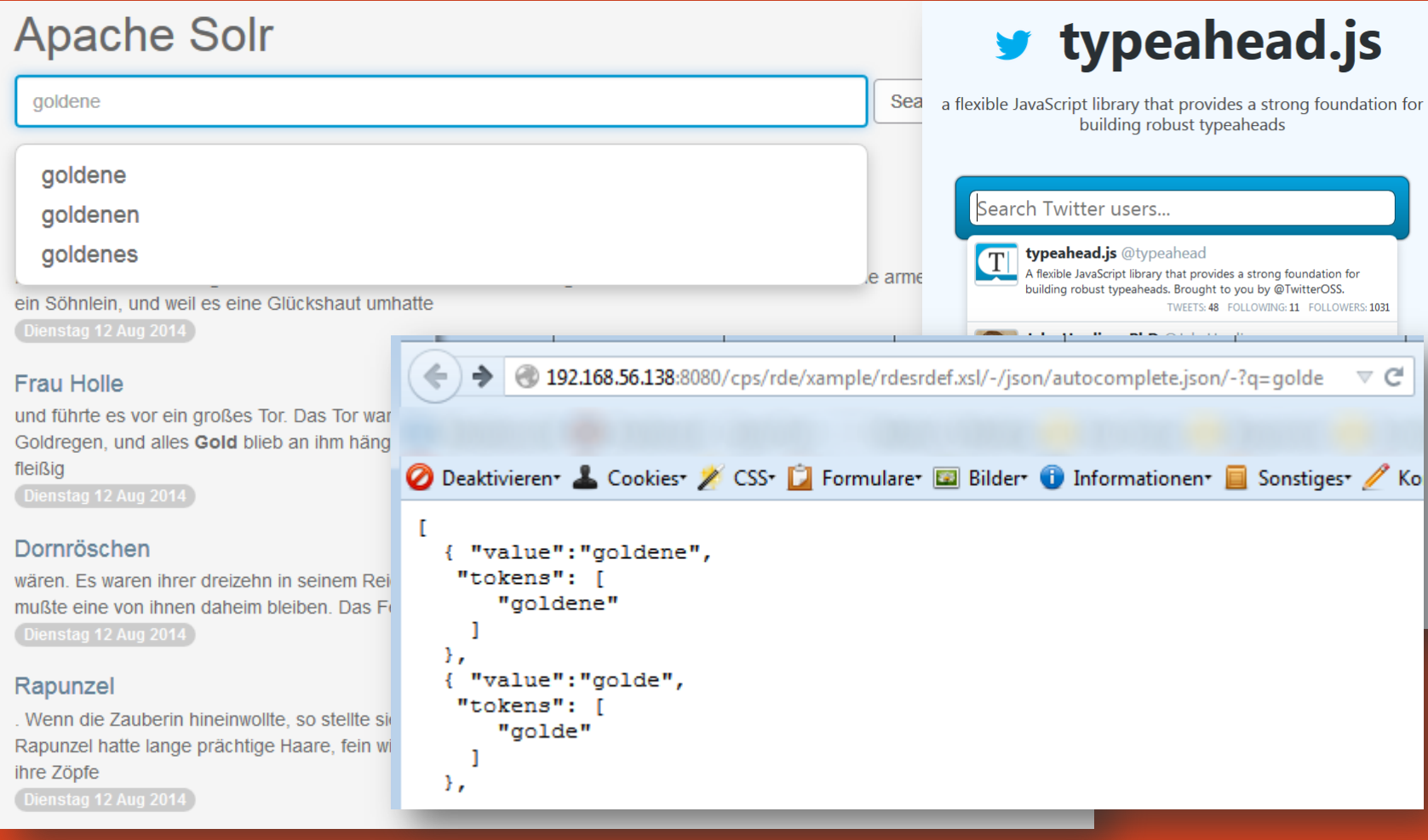

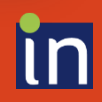

# Sol

## **Synonyme &** Wortstämme

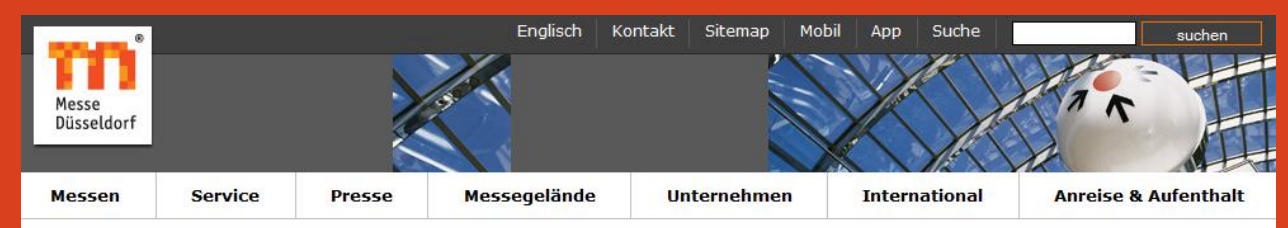

#### Messe Düsseldorf -> Suche

#### **Suche**

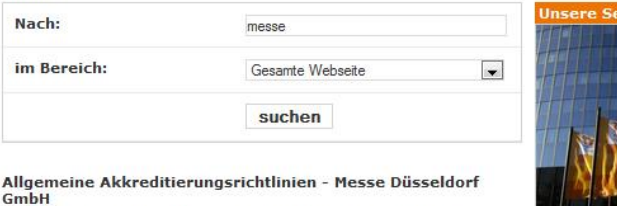

... Ausweises von Jugendpresseorganisationen. Im Übrigen...

... behält sich der Messeveranstalter die weitere ... **D** mehr dazu

TV- & Radio-Beiträge - Messe Düsseldorf GmbH

... Messevents wissen wollten: Hintergrundberichte, Aktuelles und ein Blick hinter die Kulissen ... **2** mehr dazu

Download für PC, Handhelds und Mobiltelefone - Messe **Düsseldorf GmbH** 

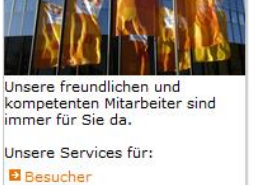

rvices für Sie

**D** Aussteller D Journalisten

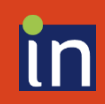

## **Pflege der Synonyme im SmartEdit**

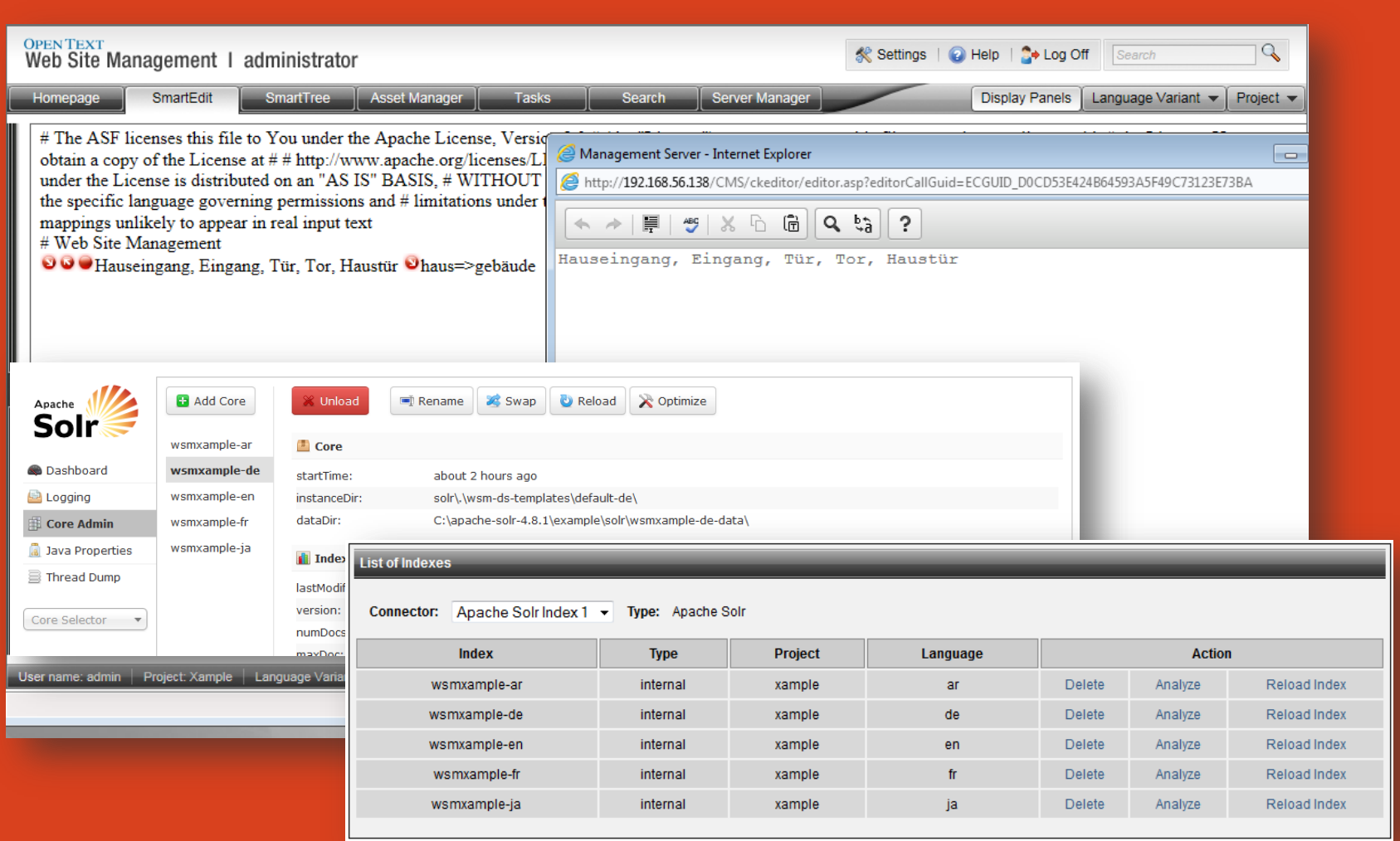

### **OPENTEXT**

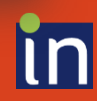

 $\mathbb{R}^n$ 

## **Suchfunktion im SmartEdit über publizierte Seiten**

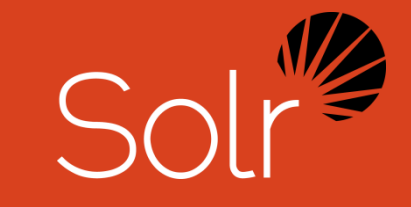

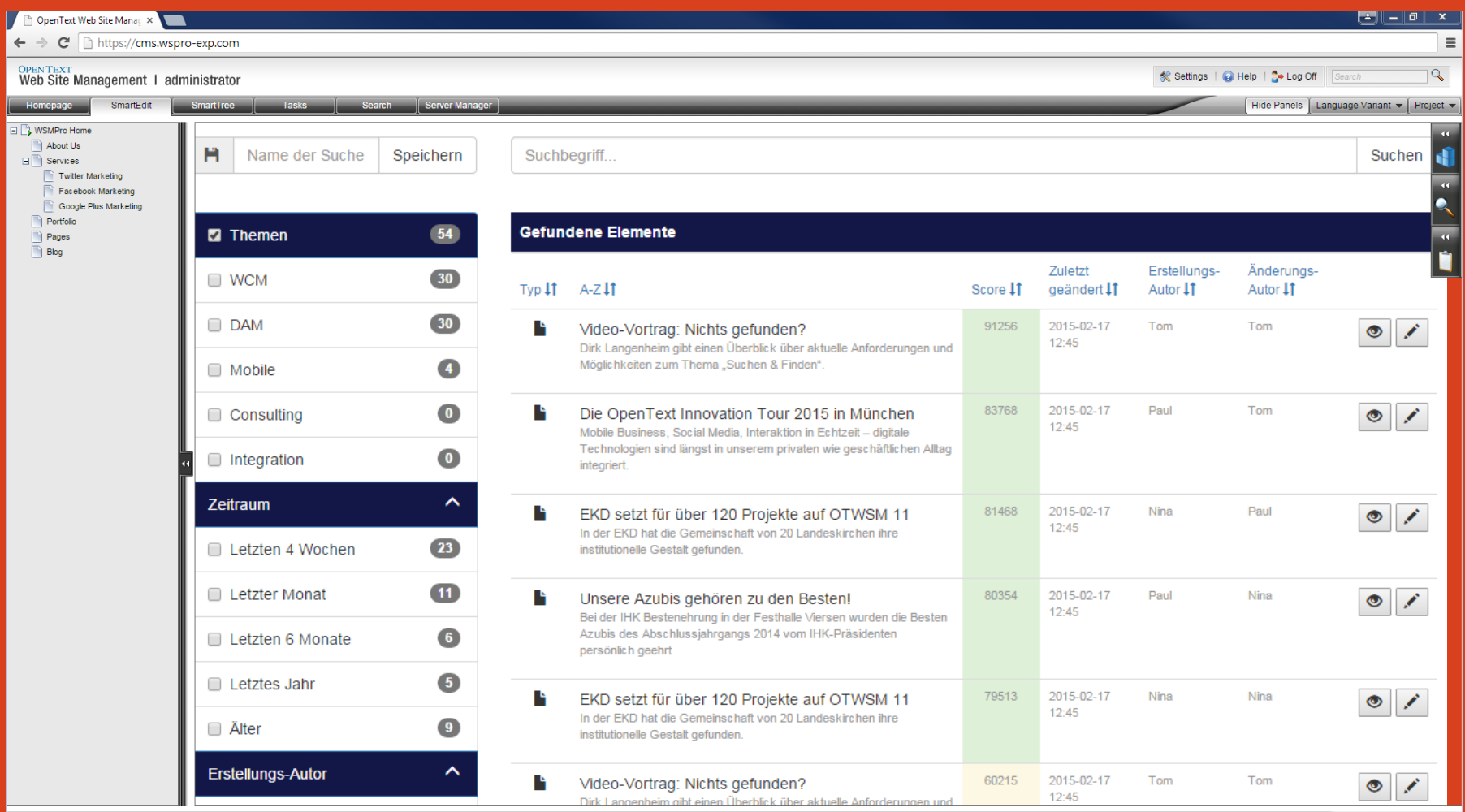

### **OPENTEXT**

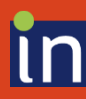

 $\blacksquare$  R  $\blacksquare$   $\blacksquare$ 

## **Vielen Dank für ihre Aufmerksamkeit!**

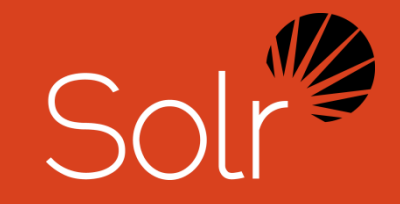

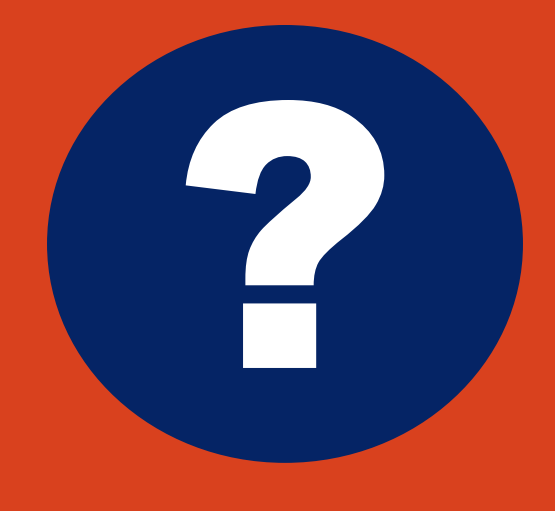

### Markus Heckmann

+49 (0) 441 93578-747 Markus.heckmann@opentext.com **OPENTEXT** 

### Dirk Langenheim

+49 (0) 2162 816156-312 dirk.langenheim@intentive.de

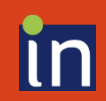